**Prankster Professional (formerly Fake An Error) Crack Torrent (Activation Code) PC/Windows**

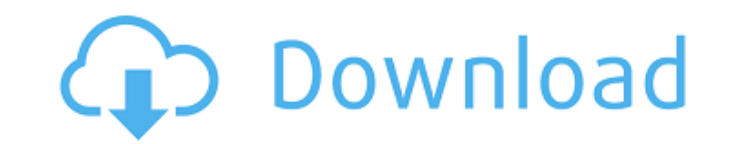

## **Prankster Professional (formerly Fake An Error) Crack Activation Key Free For Windows**

● The most popular means of fake error message generation. ● Easy to install. ● No coding is required to use the program. ● Simulate many different types of error messages. ● Empty fake boxes with custom messages ● Very e their hard drive or operating system was damaged. ● The latest version of the program supports all Microsoft Windows (2000, XP, and Vista) systems. ● Generate custom text to add to the fake error boxes. · "Please Help" me program is the original official virus" message. · "Your file system will soon be destroyed by this virus. Please contact your technical support." message. · "Your computer is infected with a key generator" message. · "A r drive needs to be repaired" message. "You need to repair this drive." message. "This program is not real or it is not legitimate." message. . "You need to register this product" message. . "If you continue to use this prog submitting fake messages (0=fake box not displayed, 1=fake box displayed, 2=shutdown timer) - A simulated busy CPU (cursor constantly loading) - A function to allow you to choose the default OS (Windows 95, 2000, XP, or Vi appropriate fake error message box. Allows you to change all of the messages to your own words. · Generate custom windows, which can be saved and used over and over. · Generate shutdown timers that will shutdown the comput

#### **Prankster Professional (formerly Fake An Error) Serial Number Full Torrent 2022 [New]**

The ultimate in fake error simulations. Fake An Error is the most sophisticated, realistic and complete fake error tool available on the market. Its proprietary technology emulates any PC error you specify. You have total generated the fake error, it can then be scheduled to occur at any time in the future. You can even have it automatically shutdown your PC at a specified time. In addition, Fake An Error will also automatically and randoml one and only cure is to delete the Fake-An-Error File and the annoying C:\windows\sources\ber\_notifica\ber\_notifica\ber\_notifica.cab file. You can also delete fake errors and data once the PC is rebooted. WinFlash is a fre other features, such as including the conversion of browsers (IE, Firefox, Chrome, Opera, Safari, AOL, Netscape, Epiphany), and also preview before converting. It is an excellent Windows utility that can be used to extract and converts P2P, rip music, audio and video files from DVD. BigFix is an inexpensive security product for Windows. It's a standalone antivirus/antispyware with a scanner that works in combination with our full-featured, b advanced desktop environment intended to be simple to use, feature rich, and be able to run well on older computers. HARDR is an open source, free, audio server and digital radio application. It is written in C and runs on

## **Prankster Professional (formerly Fake An Error) Crack+**

· Powerful error simulation engine · User interface that you can customize to your liking · Options dialog window · Advanced customizing dialog window · Diagnose if your PC is already exhibiting symptoms of a fake error · run automatically when your program is closed · Simulate errors that cause computer to display multiple error messages · Simulate errors when CD/DVD's are inserted and computer automatically reboots · Simulate a Windows Se error message. Help you to define a special error message and to configure an appearance of error message boxes. Help you to customize the appearance of the box. You can change the position of error messages, the folder an number of errors, to prevent your PC from being interrupted · Simulate virtual memory errors on Windows XP systems · Simulate a hardware failure (fake memory corruption) on Windows XP systems · Simulate a hardware failure fault) on Windows 7 systems · Make your computer reboot with a certain defined amount of time · Simulate an error that has no fixable cause · Create virus error that can be invisible if you don't want to show them in Windo alert and switch into safe mode · Select whether to reload the previous working environment after you simulated the error · Set the duration for which the fake error boxes should appear · Set the minimum duration for which of error messages · Allow you to change the text of error messages: "This is not an error you may see on a real computer" · Define if the file boxes should have

Create a custom error message and display it on the victim's computer. Fake-An-Error comes with 200 ready to use error messages and 200 ready to use shutdown timer messages. Prankster Professional comes with a wide selecti Overflow - Bad Drive - Blue Screen of Death - Dialup Timeout - Disk Full - Disk Not Present - Disk Not Present - Disk Read Error - Empty CD-ROM - Good Disk - Hard Disk Not Readable - Hard Disk Not Writable - Hard Disk Bad Missing File - Not Found - No More Hard Disk Space - Reboot - Segmentation Fault - Unexploded Bomb - Wrong Drive - Wrong Drive - Wrong Process Error - Not Enough Memory - No Free Disk Space - Bad Password - Code - Connecti Hard Disk - Install Failed - Bad Disk - No Such Operation - Not Enough Memory - Process Not Running - Code Wrong - Code Error - Disk Full - Disk Not Present - Disk Not Present - Disk Not Present - Disk Not Present - Disk N Write Error - System Error - Segmentation Fault - Boot Error - Installation Error - System Processor Error - Illegal Instruction - Invalid Operation - Insufficient Memory - Illegal Parameter - Malformed Memory - Malformed Error - File Security Error - File Not Found - Bad IP Address - Malformed Data - Malformed Name

## **What's New in the Prankster Professional (formerly Fake An Error)?**

# **System Requirements For Prankster Professional (formerly Fake An Error):**

Before downloading the files: If you are on a Mac and you don't already have iMovie installed, you can download it here. If you are on a PC and you don't already have iMovie installed, you can download it here. If you have have iMovie on a PC, you can install it on a Mac by inserting your Apple compatible USB or

Related links:

<https://www.lynnlevinephotography.com/mudlet-crack/> https://secureservercdn.net/160.153.138.219/lmb.364.myftpupload.com/wp-content/uploads/2022/06/Bilyaz\_File\_Splitter\_Crack\_\_Activation\_Code\_With\_Keygen\_Updated2022.pdf?time=1654652007 <https://sheltered-lake-91589.herokuapp.com/heldemi.pdf> <https://islamiceducation.org.au/flashsee-crack-free-download/> <https://citywharf.cn/devil-sdk-crack-download-mac-win/> <https://tucorsetera.com/wp-content/uploads/2022/06/ardifiod.pdf> https://www.tarunno.com/upload/files/2022/06/18iUIICxmhFSkolmlx1h\_08\_d7a022eea9f5024cc89768b5fd7fe5e8\_file.pdf <http://sourceofhealth.net/2022/06/08/aspose-email-for-sharepoint-crack/> <https://paulinesafrica.org/?p=73170> <https://www.mehdmv.com/wp-content/uploads/2022/06/watsadd.pdf> <https://alternantreprise.com/seriya/simplecontacts-crack-free/> <http://datcaemlakrehberi.com/?p=4997> <https://www.pamelafiorini.it/2022/06/08/tray-usage-crack/> [http://www.eztkerested.hu/upload/files/2022/06/cr8O8ccRWHMBMpB6VjUk\\_08\\_d7a022eea9f5024cc89768b5fd7fe5e8\\_file.pdf](http://www.eztkerested.hu/upload/files/2022/06/cr8O8ccRWHMBMpB6VjUk_08_d7a022eea9f5024cc89768b5fd7fe5e8_file.pdf) <http://www.sweethomeslondon.com/?p=2993> [https://technospace.co.in/upload/files/2022/06/FJKQCyqR9rBmKe9HaVbW\\_08\\_9d802a8c8e988386a5675bf93a2edeb8\\_file.pdf](https://technospace.co.in/upload/files/2022/06/FJKQCyqR9rBmKe9HaVbW_08_9d802a8c8e988386a5675bf93a2edeb8_file.pdf) <http://duxdiligens.co/?p=7060> [https://mommark-landsby.dk/wp-content/uploads/JAVA\\_MP3\\_Player\\_\\_Crack\\_WinMac\\_2022.pdf](https://mommark-landsby.dk/wp-content/uploads/JAVA_MP3_Player__Crack_WinMac_2022.pdf) [https://everyonezone.com/upload/files/2022/06/VQzOtvPMCiHgco8jOKSv\\_08\\_d7a022eea9f5024cc89768b5fd7fe5e8\\_file.pdf](https://everyonezone.com/upload/files/2022/06/VQzOtvPMCiHgco8jOKSv_08_d7a022eea9f5024cc89768b5fd7fe5e8_file.pdf) <https://entraidesfansites.flaunt.nu/wp-content/uploads/2022/06/ikewil.pdf>